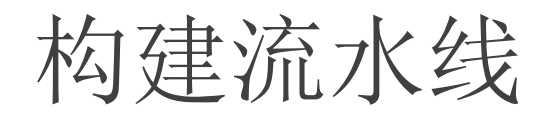

Build Pipeline **build Pipeline** 

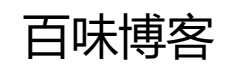

## 1. 什么是 构建流水

- 线
- 2.如何搭建 构建流水线
- 3.构建流水线的相关实践

## 什么是构建流水线

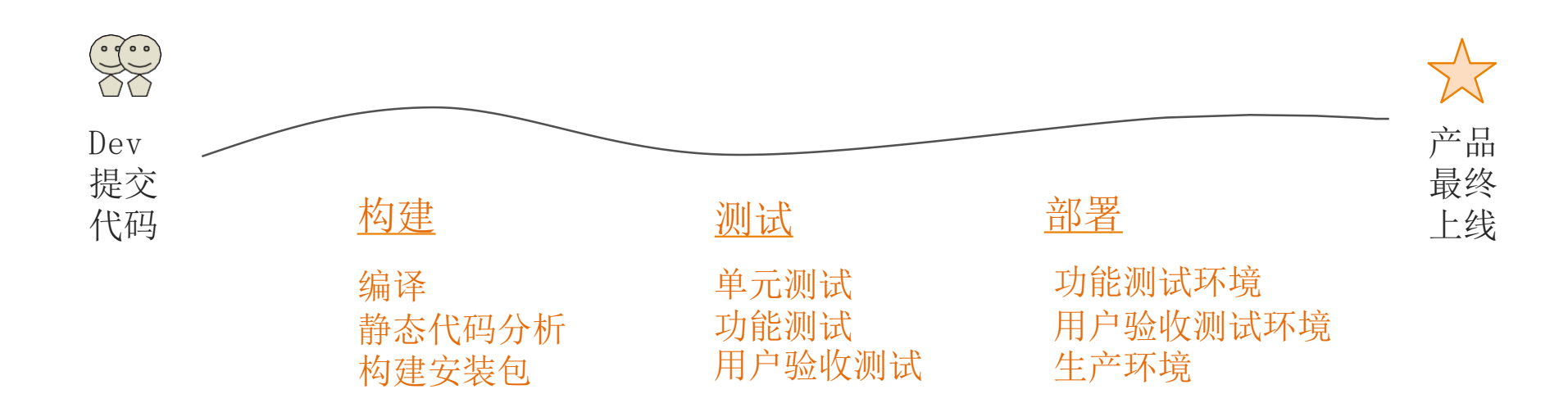

构建流水线 就是这个过程的自动化表现形式。

搭建构建流水线就是配置持续集成工具(如Jenkins),使它可 以控制整个流程、并且可以查看每次执行的状态。

## 基本的构建流水线

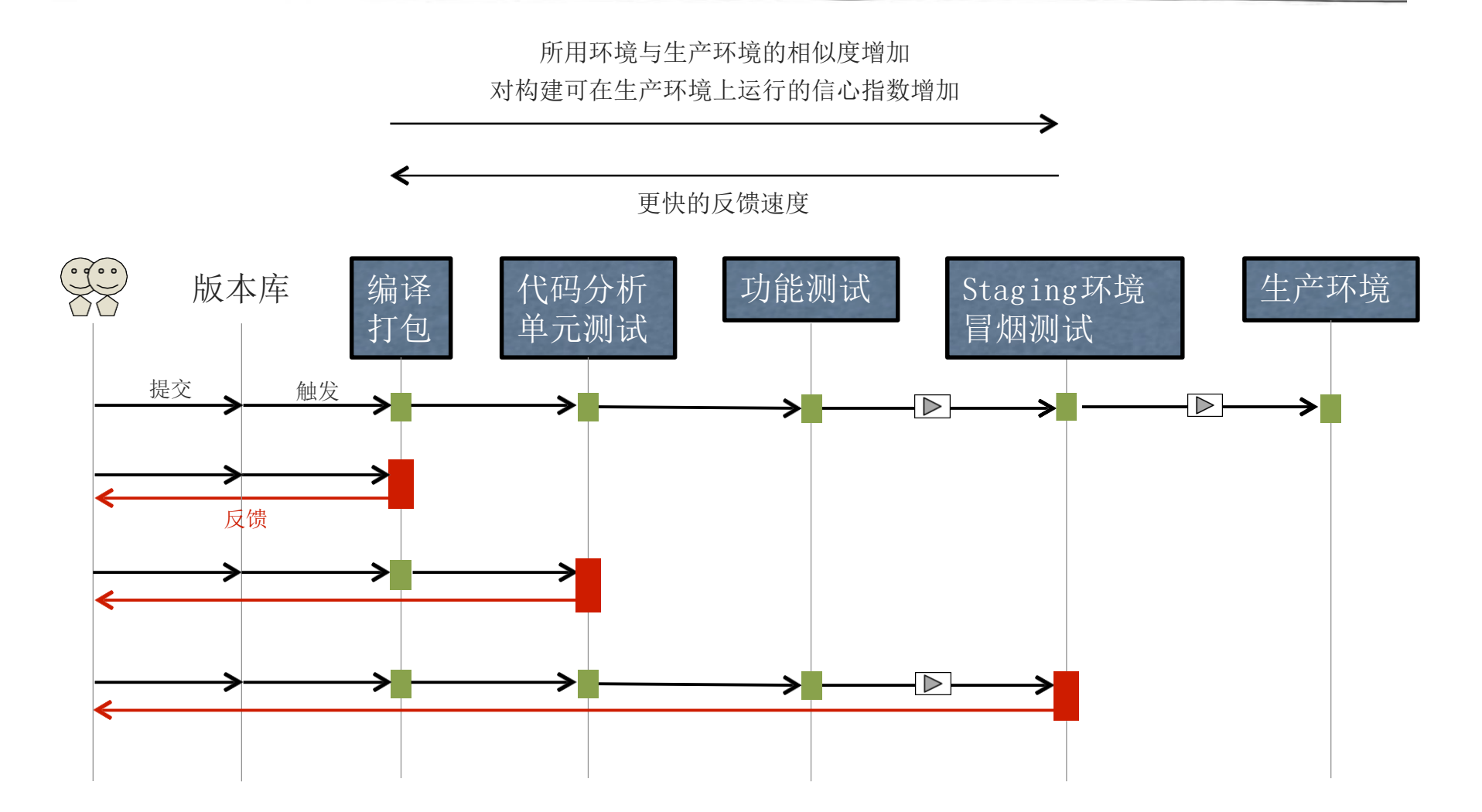

## 构建流水线相关实践

1. 每次变更都要立刻在流水线中传递 2.只要有环节失败就停止整个流水线 3.只生成一次二进制包, 在后面所有步骤中使用同一份二进制包。 4.对不同环境采用同一部署方式 5.向生产环境的副本中部署 6.对部署进行冒烟测试

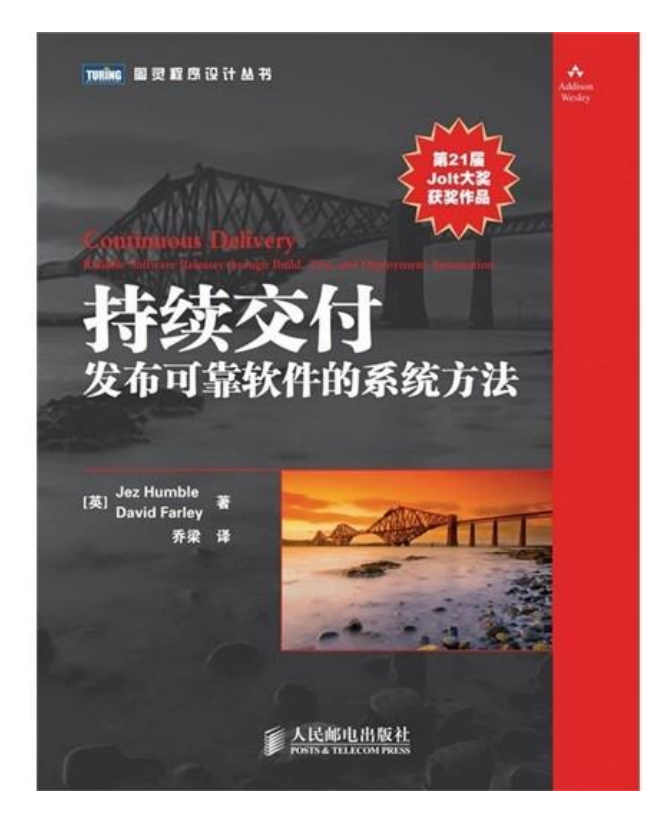

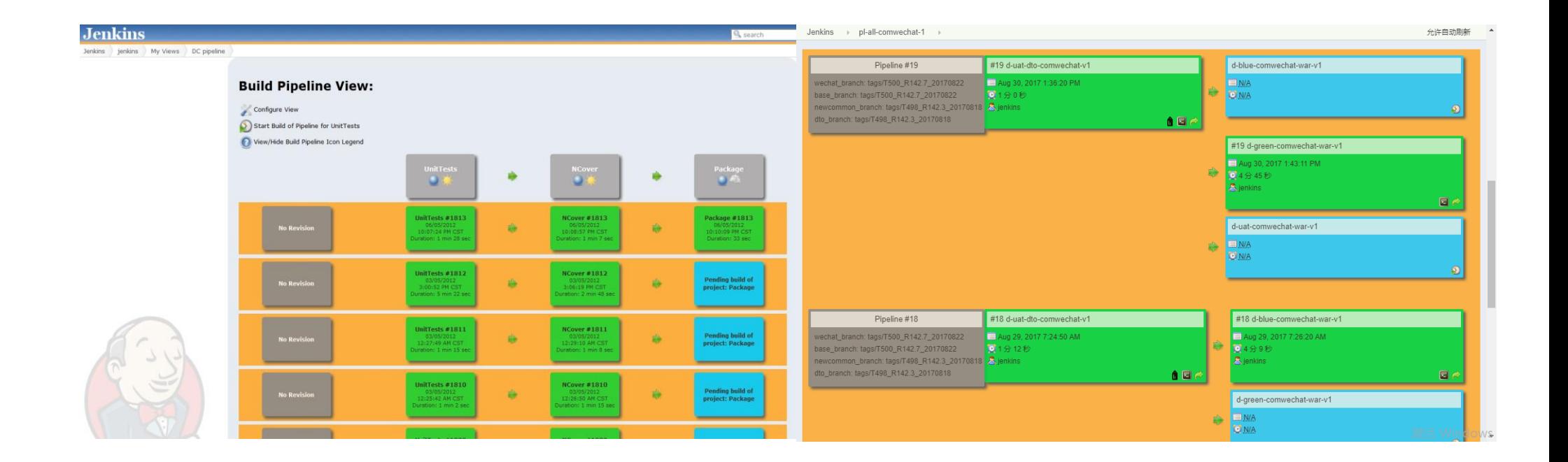

构建流水线把发布变成了一个拉动系统, 测试人员或者运维人员可以决定何时从哪个 pipeline部署哪个版本到哪个环境.

也是发布过程的看板, 可以看出发布过程的瓶颈